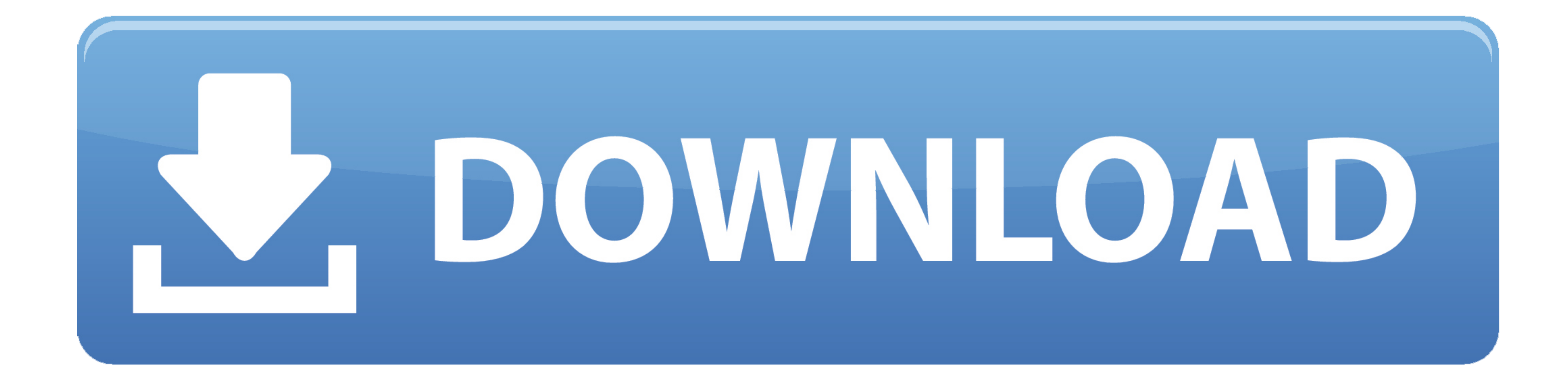

[Kinemaster Download For Mac](https://tlniurl.com/1vkbch)

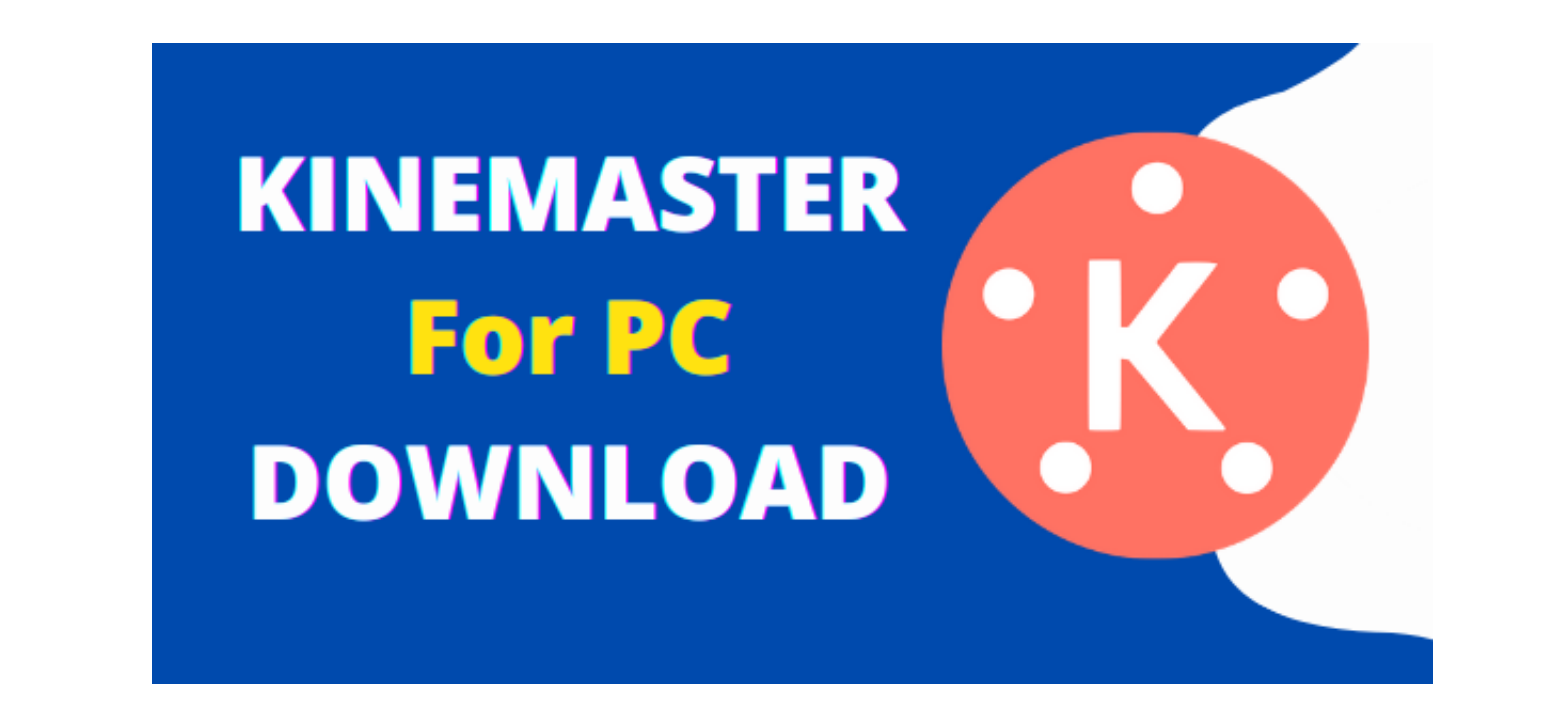

**[Kinemaster Download For Mac](https://tlniurl.com/1vkbch)** 

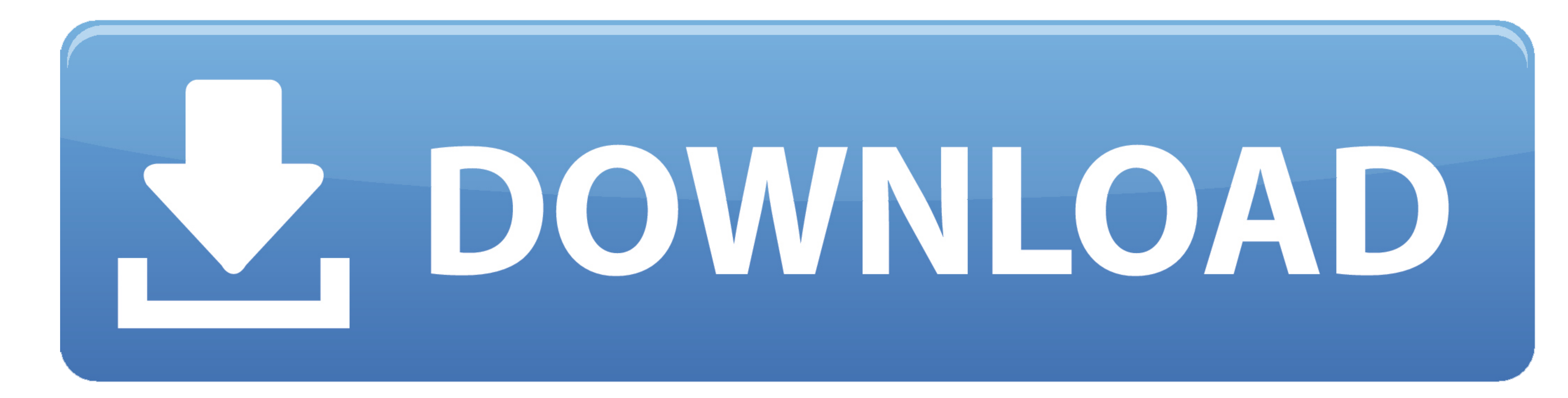

 $1/2$ 

First of all, download & install Nox Player on your Windows PC Once done, launch Nox Player on your PC. The first step involves downloading BlueStacks on your PC or Mac using the download button listed.

in/ The last update date was May 1, 2020 with this USK: All ages With 1,000+ numbers of installing time the Tips for Kinemaster contains USK: All ages on the app store.. You can see the process and follow it to get Tips fo

## **kinemaster without watermark**

kinemaster without watermark, kinemaster, kinemaster apk, kinemaster pc, kinemaster free download, kinemaster mod apk, kinemaster mod apk download, kinemaster premium apk, kinemaster gold apk, kinemaster watermark remove,

1 and up Also, you can check this specification table for your easy understanding.. Before Starting Installation Process Check System Requirements Given Below System Requirements For KineMaster App :Operating System: Windo

BlueStacks Is Most Trusted And Most Popular Android Emulator And It Is Available For Both Windows And It Is Available For Both Windows And Mac OS.. The Android users can download kineMaster on Google play store and iOS use if your PC configuration does not match with the software. e10c415e6f

 $\overline{2/2}$ 

## **kinemaster apk**

Some PC already developed the virtual machine-like Microsoft Virtual PC or VMWare Workstation on the PC to run the android app like Tips for Kinemaster offered by Google Commerce Ltd.. In our regular life, one thing is con

## **kinemaster mod apk**